## 10.1 Area and Law of Sines

Find each missing part of the triangle (sides and angles):

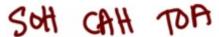

A.

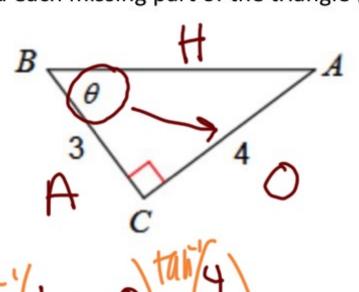

В.

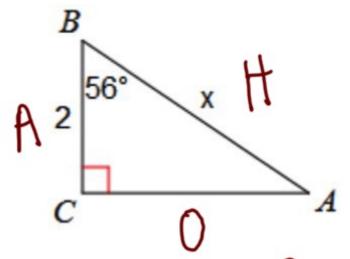

## C. Find the area of the triangle:

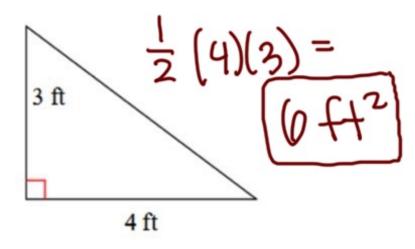

The area formula:  $\frac{1}{2}b \cdot h$ 

\*\*\*only works when the height is \_\_\_\_\_\_ to the base

Consider the following triangle:

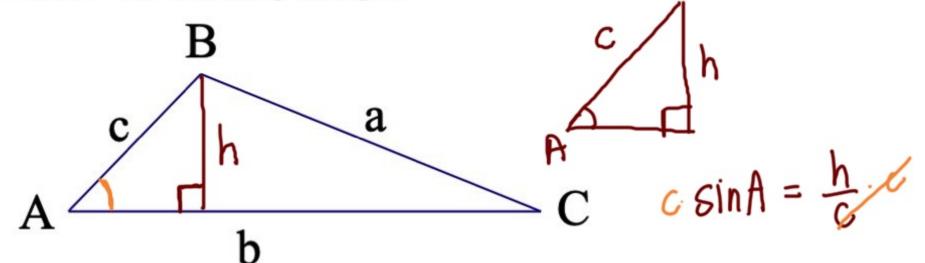

If you know angle A, can you find the height of the triangle?

$$h = C \cdot \sin A$$

$$A = \frac{1}{2}b \cdot h$$

$$A = \frac{1}{2}b \cdot c \cdot sin A$$

## 

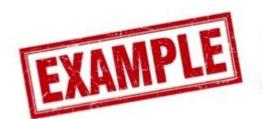

Find the area of each triangle. State if there is not enough information given.

D.

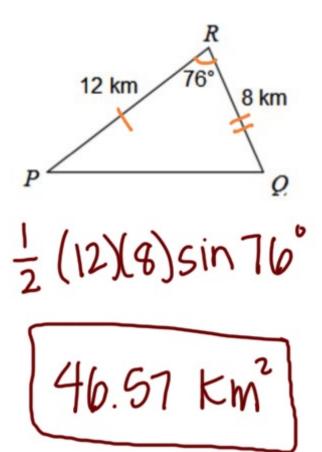

E.

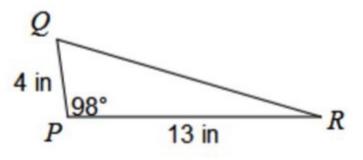

F.

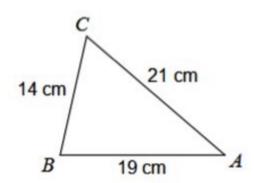

Not enough information G. Jaron is building a triangular garden in his yard. Each side of the triangle is the same. If the amount of fence he uses on the garden is 36 feet, find the area of the garden he is building.

1/2 (12) Sin 60°

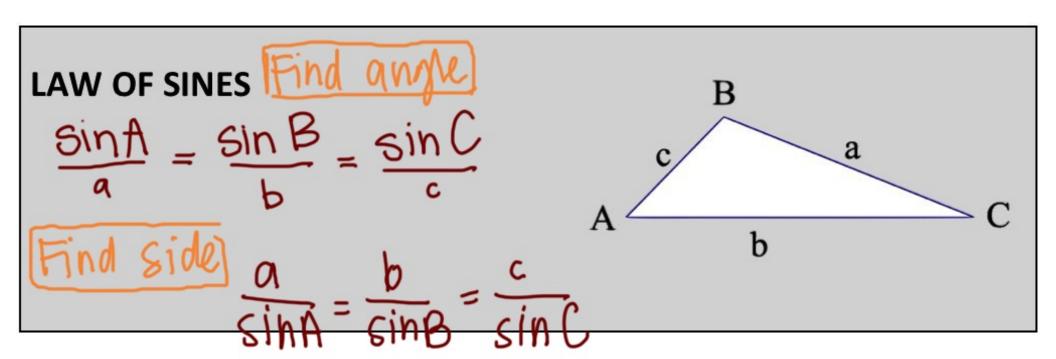

\*\*\*The Law of Sines ONLY works when:

you know an angle the opposite side AAS SSA ASA

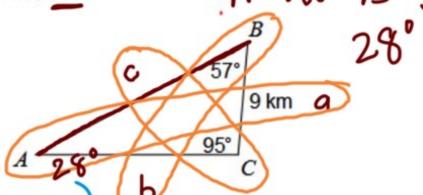

$$\frac{9}{\sin A} = \frac{b}{\sin 67} = \frac{c}{\sin 95}$$

$$c = \frac{\sin(95) \cdot 9}{\sin(28')}$$

Find AC.

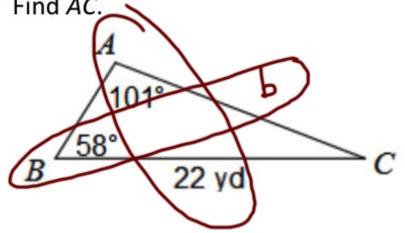

J. Find 
$$m \angle B$$
.

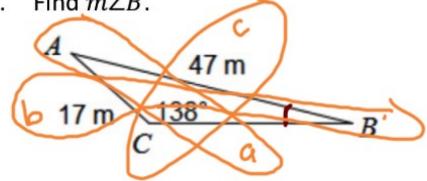

$$\frac{\sin B}{47} = \frac{\sin(138^\circ)_{17}}{47}$$

## K. Find $m \angle B$ .

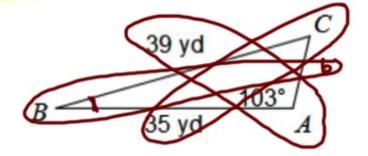

L. Find AB.

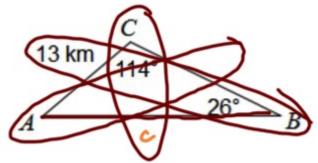

M. Find  $m \angle A$ .

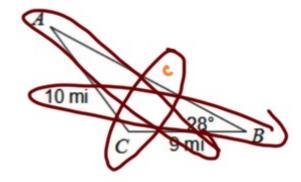

$$\frac{q \sin A}{10} = \frac{\sin 28^{\circ}}{10} \cdot \frac{9}{1}$$

$$\sin'(\sin A) = (0.422)$$